INNUENDO

## INNUENDO – An Advanced Penetration Testing tool for modeling Advanced Attackers

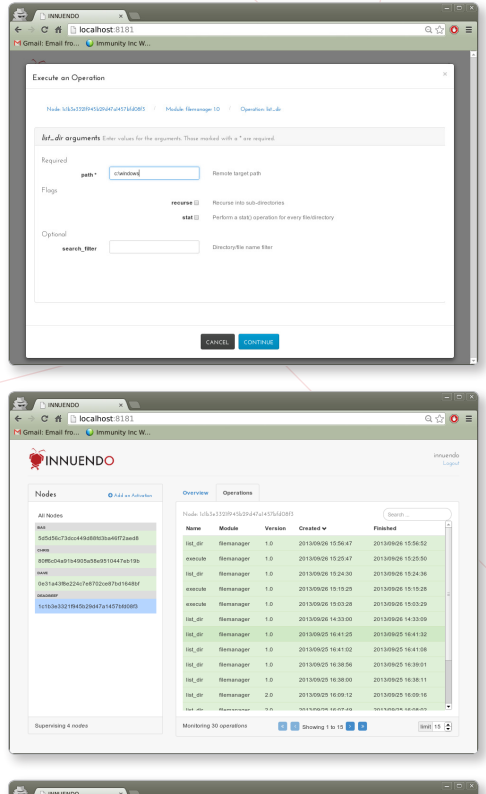

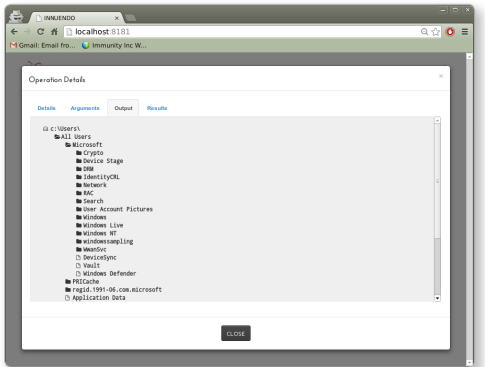

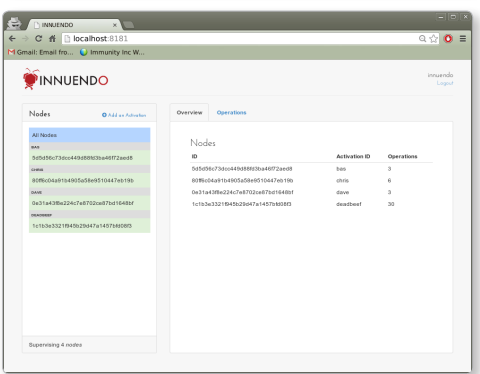

INNUENDO raises the bar for the state of the art in persistence and data exfiltration solutions. Based on a flexible, modular architecture, **INNUENDO** offers nation-grade advanced attack capabilities to commercial penetration testing teams.

- INNUENDO breaks from the current penetration testing model by using a message passing protocol that is completely decoupled from any transport layer. This allows for a wide range of communication channels which are easily integrated into your **INNUENDO** solution. Examples include: HTTPS, DNS, ICMP, PDF, Social Media, and steganographic injection into popular image hosting/services.
- **Persistence can be maintained via any one of many ways, determined at Persistence can be maintained at** deploy time. That means no static indications of compromise! Persistence methods are modular and updatable throughout the life of the deployment.
	- INNUENDO functionality can be written, deployed and updated in Python without ever touching disk and is encrypted and signed for a specific **INNUENDO** instance on deployment.
- Each deployed INNUENDO has a unique SHA1 hash which prevents one-stop binary fingerprinting.

INNUENDO can be deployed entirely from memory via e.g. a CANVAS exploit, a post-exploitation CANVAS module, or from another INNUENDO instance. **INNUENDO** can run as an injected DLL or as its own process.

INNUENDO instances employ strong encryption for C&C messages, which renders the communications opaque to listeners and frustrates post-event forensics.

## FROM THE TOP

EXECUTE AN OPERATION – A file system operation being queued for execution by a remote INNUENDO instance.  $\int$  OPERATIONS - Here you can see the history of all operations executed by an INNUENDO instance and their current status. / LIST DIRECTORY OUTPUT – Directories and files are listed nicely and selecting a file to queue for download is just one click away.  $\int$  OVERVIEW -Each activation ID can be limited so that it cannot spread beyond your intended audience.